# **La IX Sezione Civile e la cancelleria**

*a cura di Elena Violante*

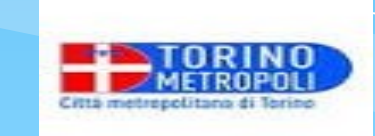

#### **Materie di competenza**

1)immigrazione,protezione internazionale e libera circolazione dei cittadini (impugnazione del provvedimento di allontanamento, controversie in materia di riconoscimento della protezione internazionale)

- 2) successioni, eredità giacenti
- 3) tutele, curatele, amministrazioni di sostegno

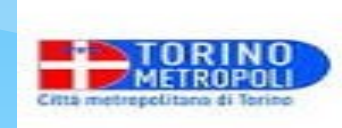

#### **Giudice Tutelare Art. 344 c.c.**

Il giudice tutelare è preposto alla cura della persona e all'amministrazione del patrimonio dell'incapace.

Ha molteplici funzioni: direttive, deliberative, consultive e di controllo.

Il GT sovrintende alle attività definite di "**volontaria giurisdizione**", in cui non vi sono due o più parti contrapposte portatrici di interessi in conflitto, ma persone non del tutto capaci di provvedere da sole ai propri interessi. L'intervento del GT ha funzioni di tutela e di garanzia.

### **Materia del Giudice Tutelare**

Istruisce il procedimento per l'apertura dell'amministrazione di sostegno

Nomina l'amministratore di sostegno, il tutore e il curatore e vigila sul loro operato

Vigila sull'operato del tutore, curatore, ads anche sotto il profilo economico (rendiconto)

Emette provvedimenti e autorizzazioni

Vigila sul progetto di vita della persona tutelata amministrata adottando gli opportuni provvedimenti rispetto alla loro collocazione e alle cure

### **Materia del Giudice Tutelare**

Autorizza i genitori a compiere atti di straordinaria amministrazione relativi al patrimonio dei figli minori

Nomina il curatore speciale ai figli minori in caso di conflitto patrimoniale tra loro con i genitori

Vigila sull'osservanza delle condizioni stabilite dal Tribunale per l'esercizio della responsabilità genitoriale (art 337 cc)

Emette il decreto di esecutività del provvedimento di affidamento familiare consensuale di minore disposto dal servizio sociale (art. 4 l. n. 184/1983)

Autorizza il rilascio di documento valido per l'espatrio al minore quando manchi l'assenso di uno dei due genitori (art. 3 let. a-b, l. n. 1185/1967)

#### **Materia del Giudice Tutelare**

Convalida il provvedimento di trattamento sanitario obbligatorio adottato dal Sindaco

Autorizza l'interruzione volontaria della gravidanza di minorenne (art. 12 l. n. 194/1978);

**Riforma Cartabia – abrogazione art 375** Gli atti elencati in tale articolo vengono ricompresi nell'art. 374 c.c.

In tal modo tutti gli atti in cui interviene un minore o un tutelato, senza distinzione tra ordinaria e straordinaria amministrazione, potranno essere autorizzati direttamente dal giudice tutelare.

In caso di atti riguardanti beni provenienti da eredità accettate con beneficio di inventario permane la competenza del tribunale in sede collegiale previo parere del giudice tutelare

### **Riforma Cartabia – art. 21**

I notai, in alternativa al giudice, possono rilasciare le autorizzazioni per la stipula degli atti pubblici nei quali interviene un minore, un tutelato o un amministrato, ovvero atti aventi ad oggetto beni ereditari.

L'autorizzazione può essere rilasciata solo dal «notaio rogante» l'atto. I notai possono farsi assistere da consulenti e assumere informazioni da parenti e chiamati all'eredità

Nell'autorizzazione il notaio determina anche le modalità per il reimpiego di quanto riscosso.

## **La Cancelleria**

È l'ufficio cui si affianca l'organo giudiziario preposto allo svolgimento di funzioni prevalentemente burocratiche amministrative. Le attività principalmente svolte sono quelle di documentazione delle attività giudiziarie, di registrazione e custodia degli atti, di pubblicazione degli atti processuali.

## **La Cancelleria**

Front office: ricevimento istanze e consegna provvedimenti/autorizzazioni; informazioni

Back office: registrazione e custodia degli atti; pubblicazione e comunicazione provvedimenti del GT

# **Definizioni**

- **RICORSO**:richiesta di avvio di procedimento
- **ISTANZA**: richiesta volta ad ottenere un'autorizzazione
- **AUTORIZZAZIONE/PROVVEDIMENTO**: atto del GT che permette di operare
- **GIURAMENTO**:atto con cui il tutore/ads assume formalmente l'incarico (ora dichiarazione via mail, vistata dal giudice, notifica della copia conforme da cui decorrono gli effetti della nomina)
- **COPIA CONFORME**: riproduce l'originale attraverso una dichiarazione formale da parte di un pubblico ufficiale, autorizzato per legge a tale funzione, che attesta la fedele corrispondenza della copia all'originale. Ha lo stesso valore legale del documento originale a tutti i fini e a tutti gli effetti di legge

# **Definizioni**

- **INVENTARIO/ACCERTAMENTO PATRMONIALE:**  fotografa la situazione reddituale/patrimoniale all'apertura della misura
- **RELAZIONE/AGGIORNAMENTO**: informazioni utili al giudice
- **RENDICONTO**:redatto su apposito modulo fornisce informazioni economiche, sulle condizioni di vita della persona e sull'operato del tutore/ads. Può essere **periodico** con cadenza annuale oppure **finale** (decesso persona, cambio tutore/ads)

#### **Cancelleria tutele: orari e modalità di accesso**

Lo sportello della cancelleria tutele è aperto dalle ore 9 alle ore 12.20 e vi si accede **solo su appuntamento**

L'appuntamento può essere preso: chiamando il numero **011 432 8020** dal lunedì al venerdì dalle ore 11 alle ore 13

tramite mail **ufficio.tutele.tribunale.torino@giustizia.it** 

collegandosi al sito del Tribunale di Torino alla voce **servizi on line - ufficio tutele - prenotazione appuntamenti.**

#### **Trasmissione degli atti**

**Direttamente allo sportello** previo appuntamento

Tramite pec all'indirizzo [volgiurisdizione.tribunale.torino@giustiziacert.it](mailto:volgiurisdizione.tribunale.torino@giustiziacert.it)

Con deposito telematico per tramite **dell'Ufficio di Prossimità**

Tramite **posta**: modalità consigliata per il rendiconto

#### **Rilascio copie e marche da bollo**

- Le copie delle autorizzazioni si ritirano presso la cancelleria tutele previo appuntamento.
- Possono essere richieste o in **copia semplice** [€ 1,47] o in **copia conforme** [€ 11,79] a seconda dell'utilizzo e del soggetto ricevente.
- Dal 1/3/23 le marche da bollo devono essere **pagate telematicamente**  https://servizipst.giustizia.it/PST/it/pagopa.wp

## **Informazioni sullo stato della procedura**

tramite servizio telefonico al numero **011 432 8020** dal lunedì al venerdì dalle ore 11 alle ore 13

tramite l'indirizzo mail **ufficio.tutele.tribunale.torino@giustizia.it**

tramite **l'app mobile Giustizia Civile** (Tribunale di Torino – Volontaria Giurisdizione – Ruolo generale : indicare il numero di fascicolo)